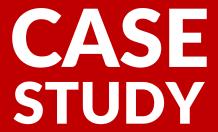

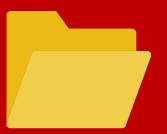

# How SecurView's ISE Deployment Assistant (IDA) accelerated an existing ISE rollout environment

### **Context**

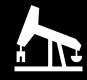

## **CRITICAL** Infrastructure

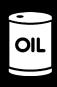

A production company in oil & gas had an ISE set up that was inactive and in monitoring mode for two years spanning through a network environment of 13 switches and 4413 ports.

#### **Challenges**

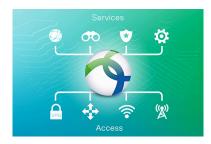

The biggest issue was pushing Cisco Mobility client properly onto workstations.

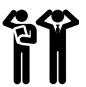

#### **Actions Taken**

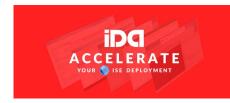

- After using SecurView's ISE
   Deployment Assistant (IDA), the
   organization utilized staging folders to
   carve out operation centers and field
   locations.
- Since they deployed the new infrastructure through a template based design, they were able to transition from monitoring mode to enforcement mode.

#### **Steps Involved**

For each switch:

- Pre-ran an authentication check
- 2. Pre-defined the MAB devices
- 3. Highlighted any bad Cisco NAM Client installs.
- 4. Ran this process overnight to issue a shut/no shut on ports that needed reporting, then gathered the data the following day. Also would typically would run cutover the night after.
- 5. Ran "follow" template on problematic ports
- 6. Followed-up on the workstation the day after to remediate the problem (usually discovering a bad NAM client install.)

#### **Benefits**

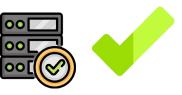

 Pushed configurations through 13 Switches, 4413 ports

"All I can say is that it makes the job so much easier. Just for the tracking purposes alone was highly beneficial".

"We are 100% in enforcement mode for the OS centers and HQ."

"Completed phase 1...locations as well as our SLC OS."